#### Cours de maths en 3ème

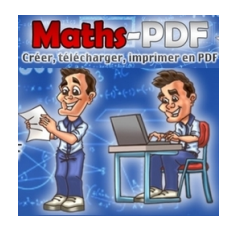

# **Statistiques avec médiane et moyenne**

Avant d'aborder cette leçon, il faut avoir acquis le contenu du cours sur les statistiques de l'année précédente.

## **I. L'étude Statistique :**

*Une enquête a été réalisée auprès des 450 élèves d'un collège.*

*Voici les questions posées :*

- *Comment viens-tu au collège ? A pied, en bus, en voiture ou à vélo ?*
- *Combien as-tu de frères et sœurs ?*
- *Quelle est la durée de ton trajet maison-collège ?*

On a recueilli les données correspondant aux réponses des élèves : on obtient des **séries statistiques**

Les 450 élèves interrogés forment la **population** étudiée. Définition :

On considère une enquête statistiques.

L'ensemble auprès duquel l'enquête est menée est appelée la **population**.

Chaque élément de cette population a un **effectif** notés  $n_1, n_2, ..., n_p$ .

L'**effectif total** est la somme de tous ces effectifs  $(N = n_1 + n_2 + .... + n_p)$ .

Le thème de l'enquête est appelé le **caractère**.

Le caractère peut être de deux sortes :

quantitatif : si il est mesurable;

qualitatif s'il n'est pas mesurable.

Exemple :

Demandons aux 27 élèves d'une classe de quatrième le nombre d'écrans qu'ils possèdent à la maison puis, la marque du véhicule de leurs parents.

La population : 27 élèves d'une classe de quatrième.

Caractère quantitatif : nombre d'écrans ( il est mesurable 0,1,2,etc...).

Caractère qualitatif : marque de véhicule (il est non mesurable Peugeot, Renault, Bmw,  $etc...$ ).

Effectif total : N=27

## **II. La moyenne et la médiane d'une série statistiques :**

On va étudier les différents **caractères** de cette population.

#### **1.La fréquence d'une série statistiques :**

Définition :

La fréquence, notée f, d'une valeur est le quotient (ou rapport ) de l'effectif de cette valeur sur l'effectif total de la population.

La fréquence est en général donné en %, on la note f%.

$$
f = \frac{n}{N}
$$
 avec n : l'effectif et N : l'effectif total.  
f % = 
$$
\frac{n}{N} \times 100.
$$

Exemple :

Considérons l'enquête menée sur le nombre de frères et soeurs.

C'est un caractère **quantitatif.**

0, 1, 2,…, 6 sont les **valeurs** de ce caractère.

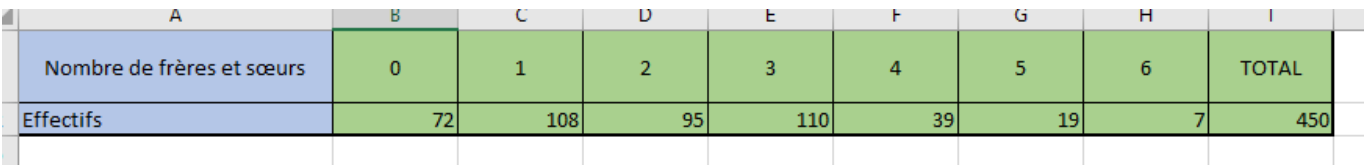

La fréquence des élèves ayant 3 frères ou sœurs.

L'effectif est de 110 et l'effectif total est  $N = 450$ .

$$
f \text{ %} = \frac{n}{N} \times 100 = \frac{110}{450} \times 100 \approx 24,4 \text{ %}.
$$

Globalement, nous obtenons :

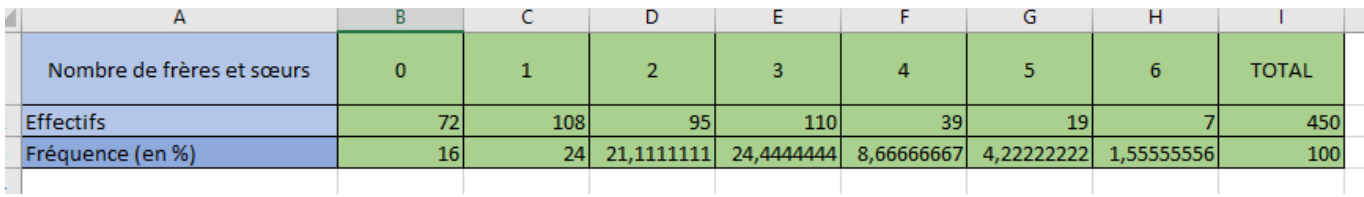

### **2. La Moyenne pondérée et l'étendue d'une série statistiques :**

Définition :

Soit une série statistique telle que le caractère soit **quantitatif**.

Soient  $x_1, x_2, x_3, \ldots, x_p$  : les valeurs du caractère,  $n_1, n_2, n_3, \ldots, n_p$  : les valeurs des effectifs

et N l'effectif total.

La **moyenne de cette série statistiques**, notée  $\overline{x}$ , est donnée par la formule :

$$
\overline{x} = \frac{n_1x_1 + n_2x_2 + n_3x_3 + \dots + n_px_p}{N}
$$

Méthode :

Pour calculer la moyenne pondérée d'une série de valeurs, il faut :

calculer les produits de chaque valeur par leur coefficient (ou effectif),

Téléchargé depuis <https://maths-pdf.fr/> - Maths PDF site de maths.

- calculer la somme des produits.
- puis diviser le résultat par l'effectif total.

Exemple :

Reprenons l'exemple des frères et soeurs.

Calculons la moyenne de cette série statistiques.

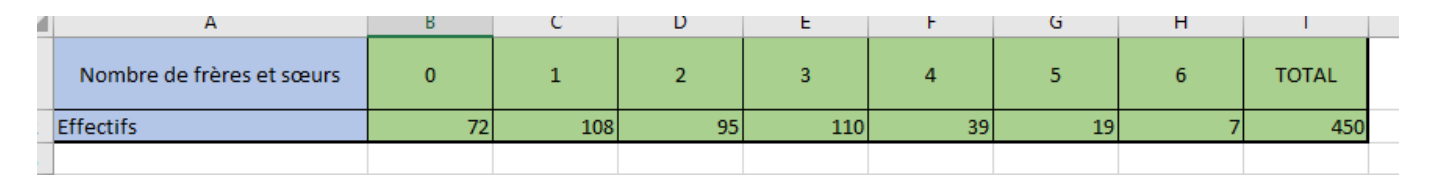

 $\overline{x} = \frac{0 \times 72 + 1 \times 108 + 2 \times 95 + \dots + 6 \times 7}{450}$ 

$$
\overline{x} = \frac{0 \times 72 + 1 \times 108 + 2 \times 95 + \dots + 6 \times 7}{450} \approx 2,05
$$

Signification concrète de la moyenne :

Une moyenne de 2,05 signifie que si chacun avait le même nombre de frères et soeurs

alors chacun aurait à peu près deux frères et soeurs. Définition :

> L'**étendue** d'une série statistique est la différence entre la plus grande et la plus petite valeur prise par le caractère de la série.

Exemple :

On a une suite de notes: 5; 12; 19; 12; 8; 10; 11; 14; 3; 8; 7; 12; 10; 9; 8; 16; 14; 8; 5; 11.

L'étendue des notes est de 19-3=16.

#### **3. La médiane d'une série statistiques :**

Définition:

On appelle **médiane d'une série statistique** ordonnée une valeur du caractère qui partage la série en **deux groupes de même effectif** tels que :

- un groupe contient les valeurs inférieures ou égales à la médiane ;
- l'autre groupe contient les valeurs supérieures ou égales à la médiane.

Exemple 1 : cas d'un nombre impair de valeurs.

Voici les notes d'un groupe de 9 élèves lors d'un devoir de mathématiques.

5-6-11-13-6-14-12-8-13

Il faut d'abord ranger les nombres dans l'ordre croissant : 5-6-6-8-11-12-13-13-14

La médiane de cette série statistique est 11.

Exemple 2: cas d'un nombre pair de valeurs.

Voici les notes d'un groupe de 6 élèves lors d'un devoir de sciences physiques.

6-13-18-16-14-5

Il faut d'abord ranger les nombres dans l'ordre croissant : 5-6-13-14-16-18

La médiane de cette série statistique est la moyenne de la 3ème et 4ème valeur

donc  $\frac{13+14}{2} = 13,5$ 

Signification concrète de la médiane :

Si la médiane du contrôle de sciences physiques est de 13,5 cela signifie qu'il y autant autant d'élèves qui ont eu une note inférieure à 13,5 que d'élèves qui ont eu une note supérieure à 13,5.

## **III. Carte mentale sur les statistiques :**

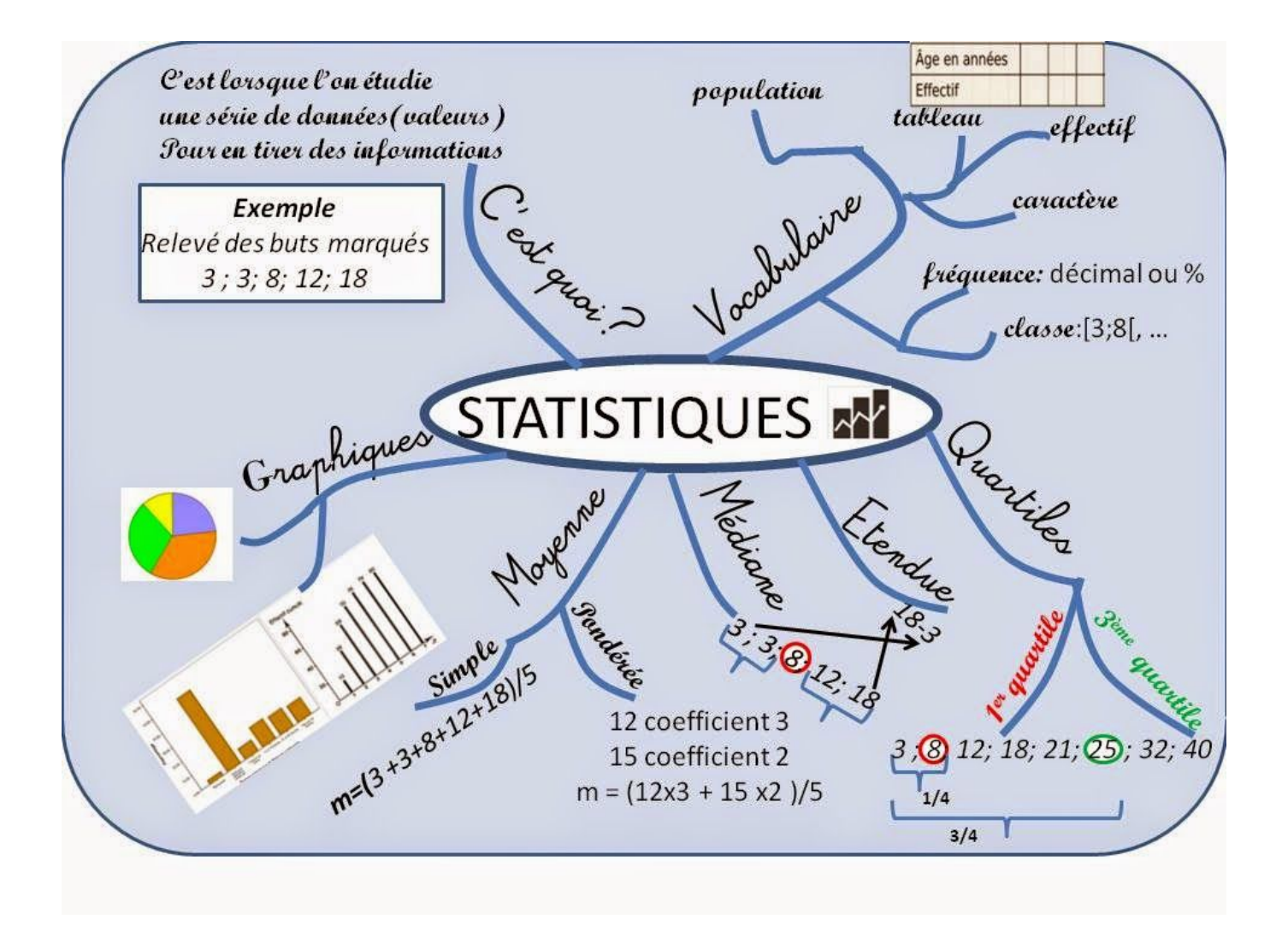